## **LA MESURE DU TEMPS EN ASTRONOMIE**

En astronomie, l'unité de temps est *le jour*, c'est-à-dire la durée de la rotation de la Terre sur son axe, mais cette durée peut être appréciée de différentes façons. C'est de là que proviennent les différents types de temps, par exemple *le temps sidéral* et *le temps solaire*.

## **1.**Notions essentielles

#### *L'écliptique :*

Les astronomes ont défini le ciel par la notion de *sphère céleste*. Il s'agit d'une sphère imaginaire de grand diamètre, concentrique à la Terre, sur laquelle semblent être réparties les étoiles. Les pôles célestes sont situés dans le prolongement de l'axe de rotation de la Terre. Le pôle céleste nord est appelé *pôle boréal*, le pôle céleste sud *pôle austral* ; l'axe qui les joint est l'axe céleste autour duquel s'effectue la révolution apparente des astres. *L'équateur céleste* est le grand cercle perpendiculaire à la ligne des pôles.

En une année, le soleil semble décrire autour de la Terre un grand cercle de la sphère céleste. C'est ce qu'on appelle *l'écliptique*. Le plan de l'écliptique est incliné de 23°27'avec l'équateur de la Terre. C'est dans ce plan que se déplace en réalité le centre de la Terre autour du Soleil.

## *Le point vernal :*

*Le point vernal* (?) est le point de la sphère céleste d'intersection de l'équateur céleste et de l'écliptique, que le Soleil franchit le 21 mars (c'est-à-dire l'équinoxe de printemps pour l'hémisphère terrestre Nord). Il correspond au passage du Soleil de l'hémisphère austral à l'hémisphère boréal.

La précession et la nutation des équinoxes seront expliquées dans la dernière partie du dossier. On distingue un point vernal vrai qui se déplace chaque année par rapport aux étoiles fixes, et un point vernal fixe conventionnel.

### *Précession des équinoxes et nutation :*

La position du point vernal parmi les étoiles n'est pas fixe. Son mouvement peut-être décomposé en :

- une composante progressive qui correspond à la précession. La période de cette composante est d'environ 26000 ans.

-Une composante cyclique qui correspond à la nutation. Sa période est d'environ 18 ans et demi.

La précession représente le déplacement de 50''26 par an, dans le sens rétrograde, du point vernal ? sur l'équateur céleste. Il en fait le tour en 25 765 ans.

La précession résulte d'un double phénomène : l'existence d'un renflement équatorial et l'inclinaison de l'équateur sur l'écliptique. Comme la Terre n'est pas sphérique (le diamètre équatorial est plus grand d'environ 21km que le diamètre polaire), l'action combinée de la gravitation du Soleil et de la Lune sur le renflement équatorial du globe terrestre soumet la Terre à un couple de forces qui tend à ramener le bourrelet équatorial vers le plan de l'écliptique. En effet, l'attraction gravitationnelle résultante exercée par le Soleil ne passe pas par le centre de masse de la Terre. Mais la force centrifuge due à la rotation de la Terre s'oppose à ce couple. Il en résulte le mouvement de précession de l'axe de rotation.

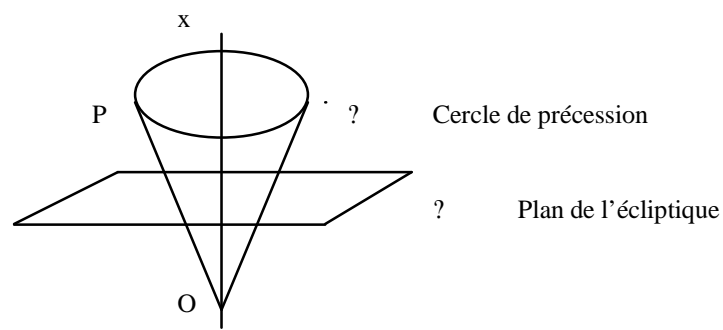

La Terre se comporte alors comme une toupie et son axe de rotation décrit un cône dont le demi-angle au sommet xÔP est égal à 23°27'. Ox est un axe perpendiculaire au plan de l'écliptique.

La nutation est l'oscillation périodique de l'axe de rotation de la Terre, de part et d'autre d'une position d'équilibre correspondant au cercle de précession.

#### *L'angle horaire et l'ascension droite :*

Il existe différents types de plans de référence en astronomie. L'un d'eux est *le plan horaire*. Il s'agit d'un plan passant par les pôles célestes boréal et austral. Comme on le figure sur la sphère céleste, on l'appelle *cercle horaire*.

*L'angle horaire* est l'angle mesuré entre le méridien du lieu et un cercle horaire passant par l'astre dont on veut mesurer la position. Cet angle est exprimé en heures (H), minutes (') et secondes (''), d'où son nom.

*L'ascension droite* (? ) est la distance angulaire mesurée le long de l'équateur céleste entre le point vernal et la projection de l'astre sur l'équateur. Cela revient à dire que l'ascension droite est l'angle compris entre le cercle horaire de l'étoile et celui du point gamma, pris comme origine.

L'ascension droite d'un astre est mesurée dans le système sexagésimal  $(h, min, s)$  où 1 heure = 15°.

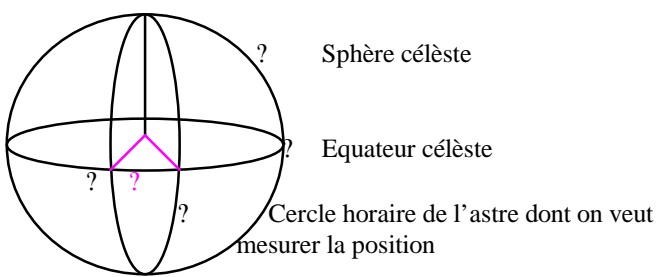

## *Vitesse de rotation de la Terre* :

Des études modernes ont montré que la vitesse de rotation de la Terre n'est pas constante.

- Elle subit un ralentissement séculaire, très faible, mais dont les effets s'accumulent de jour en jour, occasionnant une avance générale des phénomènes astronomiques de 3h 20mn depuis le début de l'ère chrétienne.

- Elle subit des fluctuations irrégulières et imprévisibles, qui ne peuvent être connues qu'après coup, en suivant constamment les irrégularités du mouvement de la Lune, très sensible aux moindres variations du mouvement de la Terre.

- Elle subit des variations saisonnières, qui la font ralentir de quelques centièmes de secondes en mai et accélérer d'autant en octobre.

- Elle reste influencée par le fait que l'axe de rotation fluctue légèrement par rapport à la Terre elle-même (phénomène de la variation des latitudes).

## **2.**Le temps solaire

#### *Définition :*

Dans la vie courante, on utilise le *temps solaire*. Il est mesuré en *jours solaires*, qui séparent deux passages consécutifs du Soleil au même méridien. Le jour solaire tel qu'il vient d'être défini est le *jour solaire vrai*. Le temps solaire vrai est en fait l'angle horaire du Soleil : il est 0h vrai lorsque le soleil traverse le méridien d'observation.

L'angle horaire du Soleil ne varie pas uniformément. En effet, l'orbite terrestre est parcourue à une vitesse variant entre un maximum, atteint en hiver, et un minimum, atteint en été. De la sorte, pour que le Soleil réapparaisse, d'un jour à l'autre, exactement au méridien d'observation, la Terre devra tourner un peu plus en hiver et un peu moins en été. De plus, le plan de l'écliptique n'est pas perpendiculaire à l'axe de rotation de la Terre, mais il est incliné. La durée du jour solaire vrai varie donc.

Afin d'obtenir une unité constante, on a défini un *jour solaire moyen*, égal à la durée moyenne de tous les jours solaires vrais de l'année. Le jour solaire moyen est la durée qui sépare deux passages consécutifs au méridien d'un Soleil moyen, fictif, qui se déplace à vitesse constante sur l'équateur céleste et non sur l'écliptique. Son angle horaire varie donc uniformément.

## *Relation entre le temps solaire vrai et le temps solaire moyen :*

Le Soleil vrai est parfois en retard, parfois en avance sur le Soleil moyen. La différence entre le temps vrai, donné par les cadrans solaires, et le temps moyen varie selon les époques de l'année. Elle s'annule le 16 avril, le 15 juin, le 2 septembre et le 25 décembre.

Elle a un maximum de 14mn 24s le 11 février : quand il est midi vrai ce jour-là, les horloges réglées sur le temps moyen doivent marquer 12h 14mn 24s.

Elle a un minimum de -16mn 22s le 4 novembre.

La valeur dont il faut corriger le temps vrai pour obtenir le temps moyen s'appelle l'*équation du temps*. Elle représente la différence E entre le temps solaire moyen  $(T_M)$  et le temps solaire vrai  $(T_V)$ :

 $E = T_M - T_V$ 

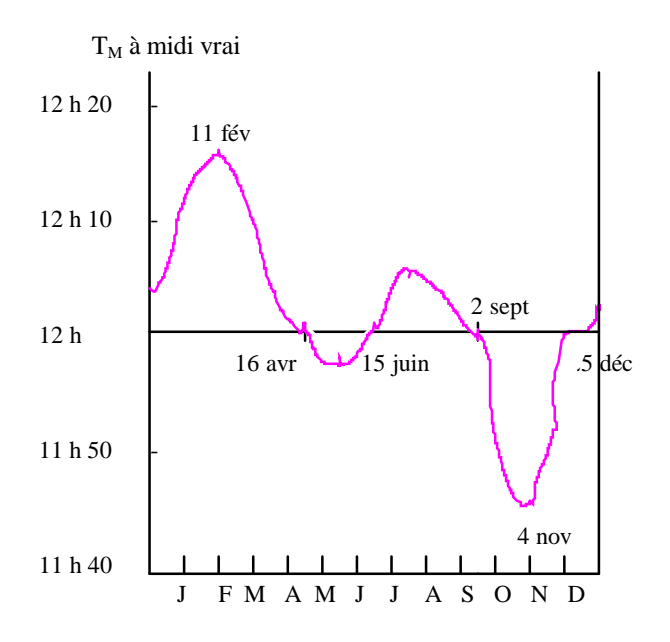

## **3.**Le temps sidéral

*Le temps sidéral* revêt une grande importance en astronomie.

## *Définition :*

Il est mesuré en *jours sidéraux*, qui séparent deux passages consécutifs d'une même étoile au même méridien.

Le temps sidéral est une indication importante pour l'observation pratique. La définition astronomique exacte est la suivante : il s'agit de l'ascension droite de l'étoile. Par exemple, lorsqu'une étoile se trouve précisément à 4 heures en ascension droite, le temps sidéral est de 4 heures.

Le temps sidéral correspond à l'intervalle de temps écoulé depuis le dernier passage du point vernal au méridien du lieu d'observation.

Si l'on ne tient compte que du mouvement de précession, l'écliptique, l'équateur et le point vernal définis sont dits *moyens*. Si l'on introduit aussi la nutation, l'équateur et l'écliptique sont dits *vrais*. On peut ainsi définir un temps sidéral vrai et un temps sidéral moyen.

## *Propriétés :*

Une *année sidérale* est le temps écoulé entre deux passages du Soleil en un point donné du ciel. Elle a une durée de 365 jours, 6 heures, 9 minutes et 9,77 secondes.

Le *mois sidéral* est invariable quand il est mesuré en unité de jour sidéral ; par contre, mesuré en unité de jour solaire, sa longueur varie selon le mois : elle peut aller de 27,03 à 27,61 jours.

Un *jour sidéral* est la durée d'une rotation complète de la Terre par rapport au point vernal : 23 heures, 56 minutes et 4,09 secondes.

Une *seconde sidérale* est la 86 400<sup>ème</sup> partie d'un jour sidéral.

Le temps sidéral local (Tsl) sert à déterminer l'angle horaire de l'astre que l'on veut observer, nécessaire quand on veut pointer un instrument d'observation par cette méthode :

 $H = Tsl-a$ .

a étant l'ascension droite de l'astre à observer.

Le temps sidéral local d'un lieu se calcule ainsi :

 $TS=T1+L$ , TS étant le temps sidéral local de Greenwich, T1 le temps sidéral local du lieu et L est la longitude du lieu vers l'Ouest.

Le temps sidéral est donc différent d'un lieu d'observation à un autre (au niveau des longitudes), comme le temps universel.

# **4.**Les relations et la différence et entre ces

## temps

## *Les relations entre le temps solaire et sidéral :*

Le temps solaire local est l'angle horaire du Soleil en heures, minutes et secondes par rapport au lieu où se font les mesures. Celui-ci est lié au temps sidéral par la relation :

H1=T1-a,

T1 étant le temps sidéral local du lieu où l'on mesure, et a l'angle dû à l'inclinaison de l'écliptique sur l'équateur.

Le temps solaire vrai se mesure à Greenwich :

H=TS-a,

TS étant le temps sidéral local à Greenwich.

#### *La différence entre le jour solaire et sidéral :*

Si on se réfère à l'année tropique (c'est-à-dire à l'intervalle de temps qui sépare deux passages consécutifs du Soleil par le point vernal moyen, dont la durée est de 365 jours 5 h 48 min et 46 secondes), on remarque au bout d'une année tropique que, si la Terre a effectué n rotations, le Soleil ne s'est levé que (n-1) fois. Il s'est donc passé 366,2422 jours sidéraux mais seulement 365,2422 jours solaires moyens.

Une année tropique contient donc exactement un jour sidéral de plus que de jours solaires. Un jour sidéral est donc plus court de 1/365,2422 qu'un jour solaire, soit une différence de 3 min 56 s environ. Une montre sidérale doit ainsi avancer de près de 4 minutes par jour pour qu'elle dépasse après un an une montre solaire (habituelle) d'un jour.

Le jour sidéral sépare deux passages consécutifs d'une même étoile au même méridien. Sa durée est de 23 h 56 min 4s. Le jour solaire, quant à lui, sépare deux passages consécutifs du Soleil au même méridien. Sa durée est de 24 h. La différence de près de quatre minutes entre le jour sidéral et le jour solaire est due au mouvement de la Terre sur son orbite. La modélisation informatique permet de mettre en évidence ce phénomène.

Considérons un moment où le Soleil et une lointaine étoile se trouvent dans la même direction au méridien. Après un jour sidéral, l'étoile se situe de nouveau au méridien. Entre-temps, la Terre, dans sa révolution autour du Soleil, a accompli un petit tronçon en biais sur son orbite, mais ce déplacement est dérisoire à cause de la distance quasiment infinie de l'étoile. Le Soleil est cependant beaucoup plus près, et pour qu'il se trouve également au méridien, la Terre doit encore tourner un peu plus.

Ainsi, il s'est écoulé un jour sidéral jusqu'au premier point (étoile au méridien) et un jour solaire jusqu'au second (Soleil au méridien).

## **Carnet de bord**

Nous avons été informé de la mise en place des T.P.E. dans notre classe dès la rentrée des classes, c'est-à-dire début septembre. Nous n'avons cependant pas connu le thème général de cette expérimentation avant quelques semaines. Nous avons donc commencé les T.P.E. per plusieurs formations :

- l'histoire d'Internet nous a tout d'abord été présentée

- nous avons ensuite appris à nous servir des logiciels Geoplanw et Geospacw, nécessaires à la modélisation informatique.

Début octobre, nous avons reçu le thème de T.P.E. de cette année : « Mesure du temps et périodes ». Pendant plusieurs semaines, jusqu'à la rentrée de novembre, nous avons consulté plusieurs livres traitant de ce sujet afin de choisir un sujet plus précis pour notre travail. Nous avons tout d'abord voulu nous intéresser aux différentes unités de temps, à savoir le jour, le mois et l'année. Dans un premier temps, nos recherches ont portées essentiellement sur les différents types de jours astronomiques (jour solaire vrai, jour solaire moyen, jour sidéral). Nous nous sommes bientôt rendus compte qu'il serait préférable d'élargir notre sujet aux différents temps et leurs valeurs.

Vers la mi-novembre, nous nous sommes fixé notre sujet définitif : nous avons choisi d'étudier deux mesures du temps en astronomie, le temps solaire et le temps sidéral.

Nous avons alors commencé nos recherches à ce sujet. Le besoin est vite apparu de faire le point sur des notions d'astronomie à la base de la mesures de ces temps. Notre travail s'est alors tourné vers la compréhension et l'approfondissement de notions telles que l'écliptique, le point vernal, l'ascension droite, ect... Une fois que toutes ces notions ont été mises au clair, nous avons pu nous pencher sur l'étude des deux mesures du temps à proprement parler. Avant les vacances de Noël, nous avons mis au point un plan provisoire de notre compte rendu afin de diriger plus précisément notre travail. Nous n'avions cependant pas encore trouvé une problématique solide nous permettant de réaliser un objet concret.

Au début du mois de janvier, nous avons créé une trame de notre dossier et commencé à réfléchir à une problématique en rapport avec notre sujet : le temps solaire et le temps sidéral. Suivant le conseil de notre professeur, nous avons choisi de modéliser la différence entre le jour solaire et le jour sidéral. Dès la mi-février, nous avons commencé notre travail sur l'ordinateur avec le logiciel Geospacw. Avant les vacances d'hiver, nous avions réalisé une ébauche d'objet. Malheureusement, nous nous sommes retrouvés à un certain nombre de problèmes : par exemple, notre planète Terre tournait bien autour du Soleil mais elle ne tournait pas sur elle-même, se qui rendait notre objet sans intérêt. Nous avons donc redéfini plusieurs choses, et à la rentrée ce problème était réglé.

## **Bibliographie**

Nous avons effectué des recherches dans les ouvrages suivants :

- Panorama encyclopédique des sciences, de R. CARATINI aux éditions Belin (1993)
- Le grand atlas de l'astronomie, sous la responsabilité de J. AUDOUZE et de G. ISRAEL, Encyclopaedia Universalis (1990)
	- Astronomie, de P. de la COTARDIERE aux éditions Larousse (1989)
	- Nouvelle encyclopédie Bordas, sous la direction de G. PASCAL (1988)